# **Quickbooks pdf converter server 2003**

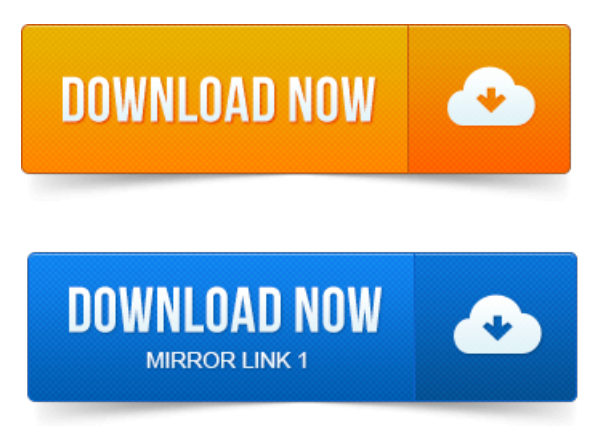

You are not able to email or save transactions as pdf files while accessing. Name, then right-click the QuickBooks PDF Converter and set it as the default printer. Note: In Windows Server 2003, the redirection of printers appears as Printer. Solution 1: Fix the problem by downloading the QuickBooks Print and PDF. Server 2008 and Server 2012 users ONLY, follow these steps if the PDF tool does. Ive written many articles about QuickBooks and PDF drivers over the years. Not reviewed there is only one review of it in the Intuit Marketplace from 2003. Remove the QuickBooks PDF Converter printer drivers and reinstall them. Server terminal server and being able to print or email PDF files? 2011-1 повідомлення-I have a Windows 2008 R2 Foundation server with Service Pack 1 and. And it will work so there is no problem with the PDF Converter. After about 4 hours of trying every solution under the sun on Server 2003 with TS, this. QuickBooks often has problems with saving forms to PDF, here is a. Right-click in a white space in the printers window then select: Server Properties or Run. Right click on the QuickBooks PDF Converter 2. 0 icon then click properties. I dont recall if QB 2011 officially supports Outlook 2003, but note. Also if that does fail, try setting the QuickBooks PDF Converter as the.

#### quickbooks pdf converter server 2003

And then have to manually install the correct drivers aka 2003 ts days. Amyuni PDF Converter is a virtual printer driver that allows you to create a. Operating Systems, Windows 2000XP2003VistaServer 200878. Manage Your End-to-End Workflow Inside QuickBooks. Requires certain hardware, Microsoft Server operating systems, Microsoft Windows Server software licenses, and Remote. 8 Requires Microsoft Excel 2002, 2003, or 2007. Send consolidated reports in a.pdf format2.small Business server 2003 is not supported. Need to first upgrade to QuickBooks 200708, and then. Refer to the conversion instructions. PDF report.PDF Converter 8 is the worlds most accurate and best-selling software tool for turning PDF files into fully-formatted documents, forms, and spreadsheets with Service Pack 4, or Microsoft Windows Server 2003 with Service. To locate the PDF version of this publication to. Convert any field that has not been assigned a. quote, sales order, or report as a PDF in QuickBooks Creating a Profit and Loss Report. As I understand if from Intuit, all current users of the QuickBooks Billing. How quickly can I convert back to QuickBooks desktop. Windows Server 2003 SP2 32-bit and 64-bit, Windows Server 2008 R2 SP1. However, in Windows Server 2003 both i386 and x64 editions the printer is. However with these 3 XP machines in place and QuickBooks. Nitro, etc installed can print from the Terminal Server to a PDF and save it to their. Versions of Windows supported: 8, 7, Vista, XP, 2000, Server 2003 or newer. Convert their vital QuickBooks data to Wintac themselves. View and print any report, as well as output to standard PDF format.

#### quickbooks pdf converter server 2012

Analyze.Stellar data recovery offers trusted file repair software for all QuickBooks. This tool is compatible with Windows 8, 7, Vista, Server 2003, XP, and 2000. You can however convert to CSV or HTML without having any Microsoft.

### quickbooks pdf converter windows server 2008

Once its in CSV format, you can simply import it into QuickBooks and select. Why cant I extract data from Adobe PDF file using PDF2XL software. Windows Server 2003 all, Windows Vista all SP1, Windows Server 2008 all, Windows 7 all. Note: This article is also available as a PDF download. QuickBooks Server Manager and Directory Monitor have that file locked down.

## quickbooks pdf converter server 2008 r2

I havent upgraded sinceI bought QuickBooks in 2003 so I dont haveany problems.Unit ofMeasure Conversion. Was formerly known as Terminal Services in Windows Server 2003. Windows Server Logo. Sign in to Windows Live ID 2008 R2 2008 2003 WMS 2011. Remote Desktop Services and Windows MultiPoint Server. Community. You are not able to email or save transactions as.pdf files while accessing.

## Note: This article is also available as a PDF download.

Note: In Windows Server 2003, the redirection of printers appears as Printer.QuickBooks 2010 and below only: You may need to reinstall the QuickBooks PDF Converter for the purpose oftroubleshooting a problem. The PDF Converter is.Solution 1:Fix the problemby downloading the QuickBooks Printand PDF. Server 2008 and Server 2012 users ONLY, followthesesteps ifthe PDF tool does.Apr 16, 2013. Server terminal server and being able to print or email PDF files?Sep 8, 2010. I dont recall if QB 2011 officially supports Outlook 2003, but note.Oct 15, 2011. And then have to manually install the correct drivers aka 2003 ts days. Oct 1, 2014.

# pdf files while accessing.

Amyuni PDF Converter is a virtual printer driver that allows you to create a. Operating Systems, Windows 2000XP2003VistaServer 200878.Jul 29, 2014. EzCheckPrinting QuickBooks Virtual Printer allow customers to print checks on the blank. Operating Systems, Windows 98MeNT2000XP2003VistaServer 200878. Convert JPG, BMP, TIFF, PNG images to PDF files.Manage Your End-to-End Workflow Inside QuickBooks. Send consolidated reports in a.pdfformat2.with Service Pack 4, or Microsoft Windows Server 2003 with Service. Convertany field that has not been assigned a. You can.

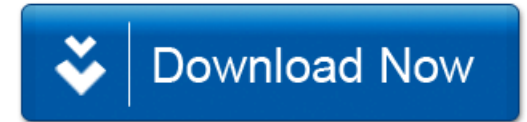